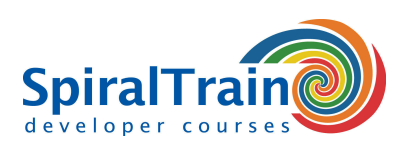

## **Perl Programming**

#### **Audience Course Perl Programming**

The course Perl Programming is intended for System administrators, Web masters and developers who want to learn to program in Perl or who want to understand Perl code.

#### **Prerequisites Course Perl Programming**

Knowledge and experience with programming is not strictly required to participate in this course but is beneficial to a proper understanding.

#### **Realization Training Perl Programming**

The theory is treated on the basis of presentation slides and is interspersed with exercises. Illustrative demo programs further clarify the concepts covered. The course contents covers the topics of the CIW Perl exam (1D0-437). The course material is in English.

#### **Certificate Perl Programming**

Participants receive an official Perl Programming certificate after successful completion of the course.

### **Content Course Perl Programming**

In the course Perl Programming the principles of the Perl programming language are discussed.

#### **Perl Intro**

After an introduction on the characteristics of Perl, Perl modules and the typical usages of Perl, it is shown how a typical Perl script is executed.

#### **Data Types and Control Flow**

Subsequently, attention is paid to the syntax and use of scalar types, variables, operators and control structures. The use of Perl data structures like arrays, lists and hashes is also discussed.

#### **Perl I/O**

Part of the course is also the interaction between scripts and input and output devices such as keyboard and console and also attention is paid to the dealing with files and directories. In this respect the diamond and chomp operator are discussed.

#### **Subroutines**

Using subroutines in Perl is part of the subject matter as well. On the basis of a number of structured exercises, participants learn how regular expressions in Perl can be used to validate data and to search for specific string patterns.

#### **Perl Classes and Modules**

Finally, an introduction to object oriented programming in Perl is given and it is discussed how additional Perl modules can be installed and used. Several Perl modules can be used as examples such as modules for Graphical User Interfaces or database access.

#### **Debugging Perl**

Interspersed in other subjects the debugging of Perl scripts with the Perl debugger is also treated.

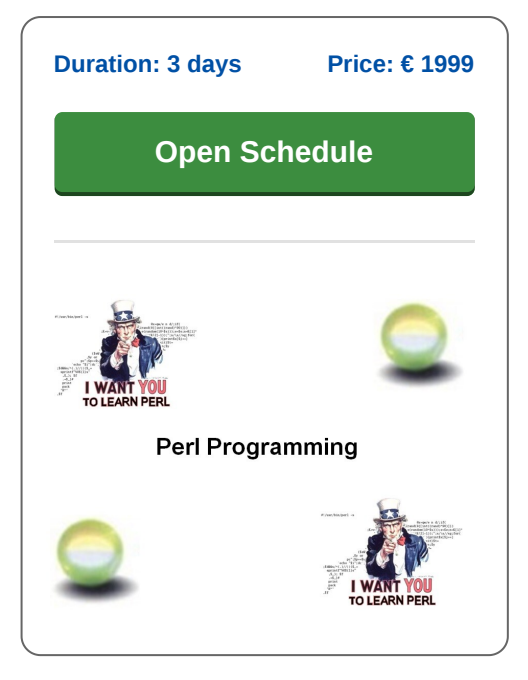

**info@spiraltrain.nl** www.spiraltrain.nl Tel.: +31 (0) 30 – 737 0661

**Locations** Houten, Amsterdam, Rotterdam, Eindhoven, Zwolle, Online

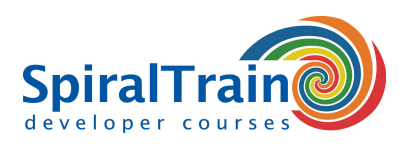

# **Modules Course Perl Programming**

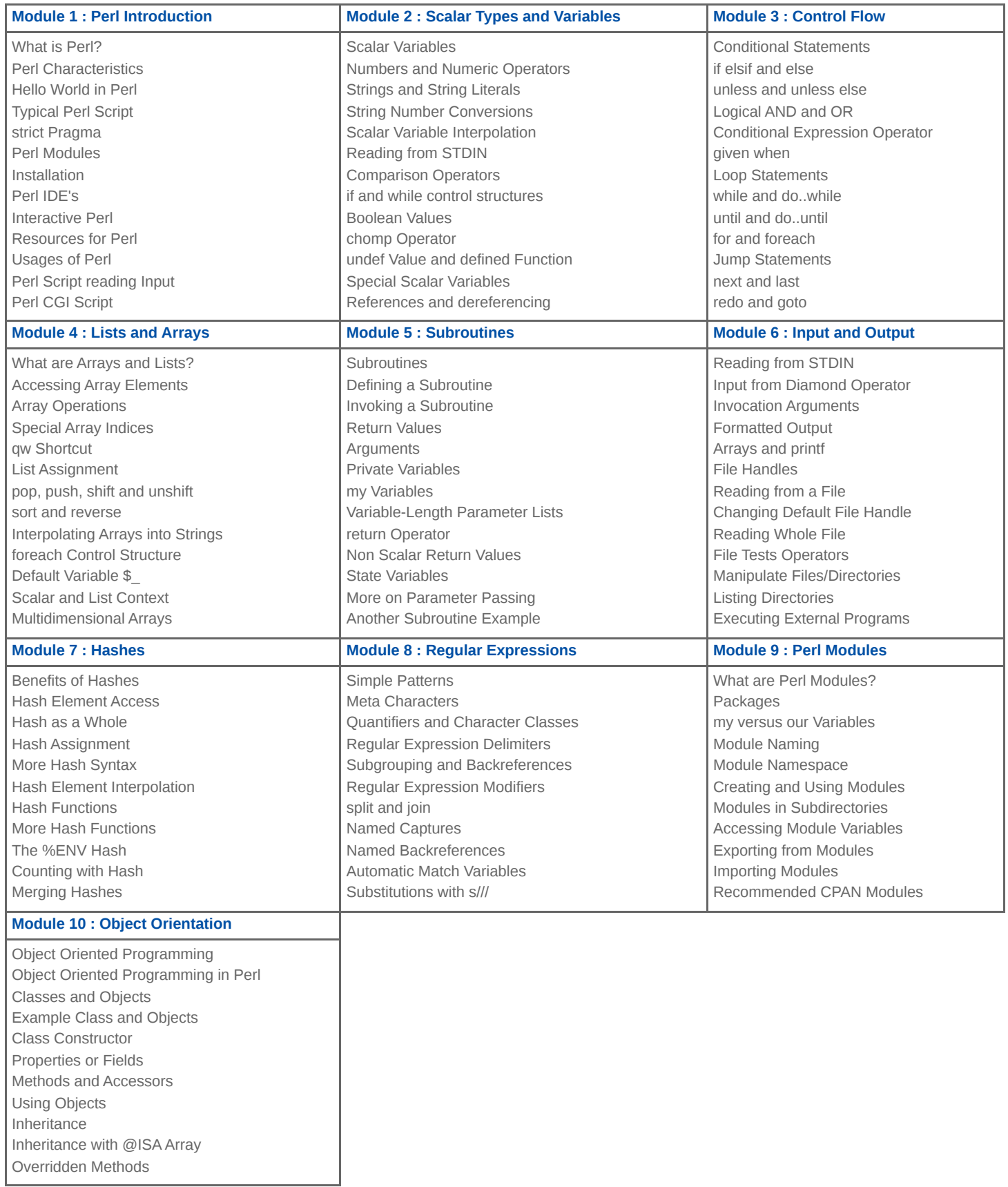

#### **SpiralTrain BV** Standerdmolen 10, 2e verdieping 3995 AA Houten

**info@spiraltrain.nl** www.spiraltrain.nl Tel.: +31 (0) 30 – 737 0661 **Locations** Houten, Amsterdam, Rotterdam, Eindhoven, Zwolle, Online